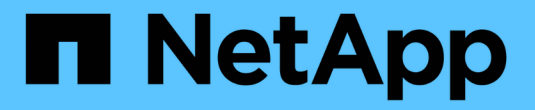

### 提高 **Microsoft** 远程复制性能 ONTAP 9

NetApp September 12, 2024

This PDF was generated from https://docs.netapp.com/zh-cn/ontap/smb-admin/improve-microsoftremote-copy-performance-concept.html on September 12, 2024. Always check docs.netapp.com for the latest.

## 目录

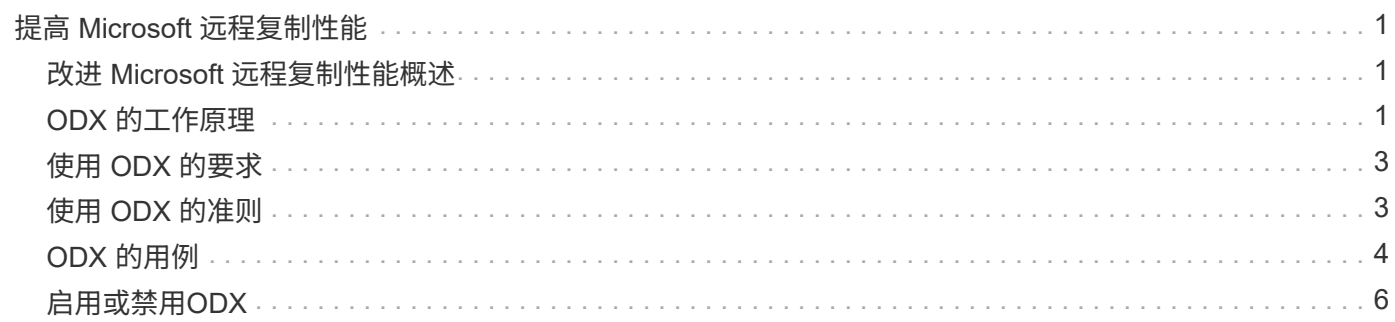

# <span id="page-2-0"></span>提高 **Microsoft** 远程复制性能

### <span id="page-2-1"></span>改进 **Microsoft** 远程复制性能概述

Microsoft 卸载数据传输 ( Offloaded Data Transfer , ODX ) 也称为 copy ofload, 可在 兼容存储设备内部或之间直接传输数据,而无需通过主机计算机传输数据。

ONTAP支持对SMB和SAN协议使用ODX。源可以是 CIFS 服务器或 LUN ,目标可以是 CIFS 服务器或 LUN 。

在非 ODX 文件传输中,数据将从源读取,并通过网络传输到客户端计算机。客户端计算机通过网络将数据传输 回目标。总之,客户端计算机从源读取数据并将其写入目标。使用 ODX 文件传输时,数据会直接从源复制到目 标。

由于 ODX 卸载副本是直接在源存储和目标存储之间执行的,因此具有显著的性能优势。实现的性能优势包括: 源和目标之间的复制时间更短,客户端上的资源利用率( CPU ,内存)更低,网络 I/O 带宽利用率更低。

对于 SMB 环境,只有当客户端和存储服务器都支持 SMB 3.0 和 ODX 功能时,此功能才可用。对于 SAN 环境 ,只有当客户端和存储服务器都支持 ODX 功能时,此功能才可用。支持 ODX 且启用了 ODX 的客户端计算机 在移动或复制文件时会自动透明地使用卸载文件传输。无论您是通过 Windows 资源管理器拖放文件还是使用命 令行文件复制命令,还是客户端应用程序启动文件复制请求,系统都会使用 ODX 。

#### 相关信息

[通过为](https://docs.netapp.com/zh-cn/ontap/smb-admin/improve-client-response-node-referrals-concept.html) [SMB](https://docs.netapp.com/zh-cn/ontap/smb-admin/improve-client-response-node-referrals-concept.html) [自动节点转介提供自动位置来缩短客户端响应时间](https://docs.netapp.com/zh-cn/ontap/smb-admin/improve-client-response-node-referrals-concept.html)

["Microsoft Hyper-V](https://docs.netapp.com/zh-cn/ontap/smb-hyper-v-sql/index.html) [和](https://docs.netapp.com/zh-cn/ontap/smb-hyper-v-sql/index.html) [SQL Server](https://docs.netapp.com/zh-cn/ontap/smb-hyper-v-sql/index.html) [的](https://docs.netapp.com/zh-cn/ontap/smb-hyper-v-sql/index.html) [SMB](https://docs.netapp.com/zh-cn/ontap/smb-hyper-v-sql/index.html) [配置](https://docs.netapp.com/zh-cn/ontap/smb-hyper-v-sql/index.html)["](https://docs.netapp.com/zh-cn/ontap/smb-hyper-v-sql/index.html)

### <span id="page-2-2"></span>**ODX** 的工作原理

ODX 副本卸载使用基于令牌的机制在启用了 ODX 的 CIFS 服务器内部或之间读取和写入 数据。CIFS 服务器不会通过主机路由数据,而是会向客户端发送一个表示数据的小令 牌。ODX 客户端将该令牌呈现给目标服务器,然后,目标服务器可以将该令牌表示的数据 从源传输到目标。

当 ODX 客户端了解到 CIFS 服务器支持 ODX 时,它会打开源文件并从 CIFS 服务器请求令牌。打开目标文件后 ,客户端将使用令牌指示服务器将数据直接从源复制到目标。

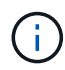

源和目标可以位于同一个 Storage Virtual Machine ( SVM ) 上, 也可以位于不同的 SVM 上, 具体取决于复制操作的范围。

令牌可用作数据的时间点表示形式。例如,当您在存储位置之间复制数据时,表示数据段的令牌将返回给发出请 求的客户端,客户端会将其复制到目标,从而无需通过客户端复制基础数据。

ONTAP 支持表示 8 MB 数据的令牌。大于 8 MB 的 ODX 副本可使用多个令牌执行,每个令牌表示 8 MB 的数 据。

下图说明了 ODX 复制操作所涉及的步骤:

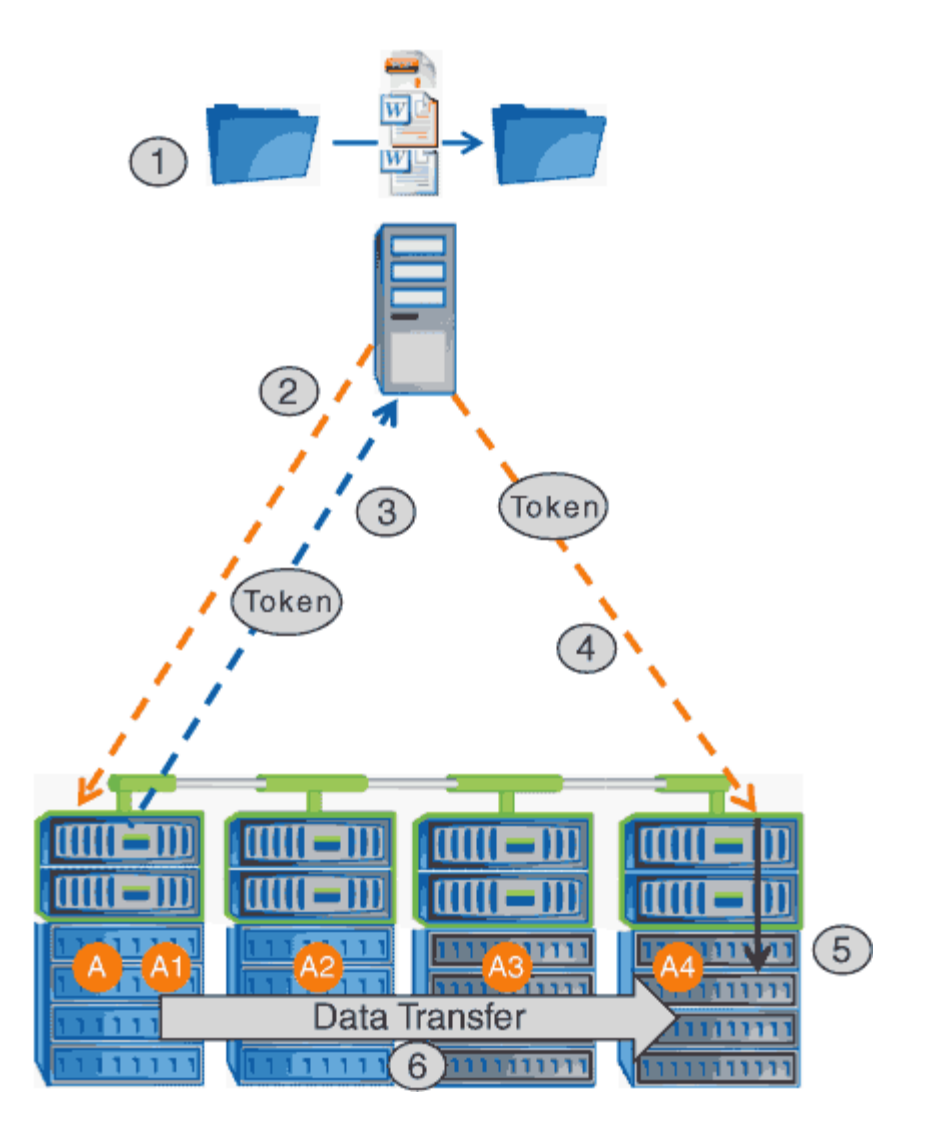

- 1. 用户使用 Windows 资源管理器,命令行界面或在虚拟机迁移过程中复制或移动文件,或者应用程序启动文 件复制或移动。
- 2. 支持 ODX 的客户端会自动将此传输请求转换为 ODX 请求。

发送到 CIFS 服务器的 ODX 请求包含令牌请求。

- 3. 如果在 CIFS 服务器上启用了 ODX , 并且此连接通过 SMB 3.0 建立, 则 CIFS 服务器将生成一个令牌, 此 令牌是源上数据的逻辑表示。
- 4. 客户端会收到一个表示数据的令牌,并将其与写入请求一起发送到目标 CIFS 服务器。

这是唯一通过网络从源复制到客户端,然后从客户端复制到目标的数据。

- 5. 令牌将传递到存储子系统。
- 6. SVM 在内部执行复制或移动。

如果复制或移动的文件大于 8 MB ,则需要多个令牌才能执行复制。根据需要执行第 2 步至第 6 步以完成复 制。

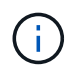

如果 ODX 卸载副本出现故障,则复制或移动操作将回退为传统读写操作来执行复制或移动操 作。同样,如果目标 CIFS 服务器不支持 ODX 或 ODX 已禁用,则复制或移动操作将回退为传统 的复制或移动操作读写操作。

### <span id="page-4-0"></span>使用 **ODX** 的要求

在 Storage Virtual Machine ( SVM ) 中使用 ODX 进行副本卸载之前, 您需要了解某些要 求。

#### **ONTAP** 版本要求

ONTAP 版本支持使用 ODX 进行副本卸载。

#### **SMB**版本要求

- ONTAP 支持使用 SMB 3.0 及更高版本的 ODX 。
- 必须先在 CIFS 服务器上启用 SMB 3.0 ,然后才能启用 ODX:
	- 启用 ODX 还会启用 SMB 3.0 (如果尚未启用)。
	- 禁用 SMB 3.0 也会禁用 ODX 。

#### **Windows** 服务器和客户端要求

在使用 ODX 卸载副本之前, Windows 客户端必须支持此功能。

。 ["NetApp](https://mysupport.netapp.com/matrix) [互](https://mysupport.netapp.com/matrix)[操作性表](https://mysupport.netapp.com/matrix)["](https://mysupport.netapp.com/matrix)包含有关受支持的Windows客户端的最新信息。

#### 卷要求:

- 源卷必须至少为 1.25 GB 。
- 如果使用压缩卷,则压缩类型必须是自适应的,并且仅支持压缩组大小 8K 。

不支持二级压缩类型

### <span id="page-4-1"></span>使用 **ODX** 的准则

在使用 ODX 进行副本卸载之前,您需要了解相关准则。例如,您需要了解可以使用 ODX 的卷类型,并了解集群内和集群间 ODX 的注意事项。

#### 卷准则

- 在以下卷配置中,不能使用 ODX 进行副本卸载:
	- 源卷大小小于 1.25 GB

要使用 ODX, 卷大小必须大于或等于 1.25 GB。

◦ 只读卷

ODX 不用于驻留在负载共享镜像或 SnapMirror 或 SnapVault 目标卷中的文件和文件夹。

- 如果源卷未进行重复数据删除
- 只有集群内副本才支持 ODX 副本。

您不能使用 ODX 将文件或文件夹复制到另一个集群中的卷。

其他准则

- 在 SMB 环境中,要使用 ODX 进行副本卸载,文件必须大于或等于 256 KB 。 较小的文件通过传统复制操作进行传输。
- ODX 副本卸载会在复制过程中使用重复数据删除。

如果您不希望在复制或移动数据时在 SVM 卷上发生重复数据删除,则应在该 SVM 上禁用 ODX 副本卸载。

• 必须写入执行数据传输的应用程序以支持 ODX 。

支持 ODX 的应用程序操作包括:

- Hyper-V 管理操作,例如创建和转换虚拟硬盘( VHD ),管理 Snapshot 副本以及在虚拟机之间复制文 件
- Windows 资源管理器操作
- Windows PowerShell copy 命令
- Windows 命令提示符复制命令

Windows 命令提示符处的 Robocopy 支持 ODX 。

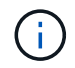

应用程序必须在支持 ODX 的 Windows 服务器或客户端上运行。

+ 有关 Windows 服务器和客户端上支持的 ODX 应用程序的详细信息,请参阅 Microsoft TechNet 库。

#### 相关信息

["Microsoft TechNet](http://technet.microsoft.com/en-us/library/) [库](http://technet.microsoft.com/en-us/library/)[:](http://technet.microsoft.com/en-us/library/) [technet.microsoft.com/en-us/library/"](http://technet.microsoft.com/en-us/library/)

### <span id="page-5-0"></span>**ODX** 的用例

您应了解在 SVM 上使用 ODX 的使用情形,以便确定 ODX 在何种情况下可为您带来性能 优势。

支持 ODX 的 Windows 服务器和客户端会使用副本卸载作为在远程服务器之间复制数据的默认方式。如果 Windows 服务器或客户端不支持 ODX ,或者 ODX 副本卸载在任何时刻失败,则复制或移动操作将回退为复制 或移动操作的传统读写操作。

以下使用情形支持使用 ODX 副本和移动:

• 卷内

源文件或 LUN 与目标文件或 LUN 位于同一个卷中。

• 卷间,同一节点,同一 SVM

源文件或 LUN 和目标文件或 LUN 位于同一节点上的不同卷上。数据属于同一个 SVM 。

• 卷间,不同节点,相同 SVM

源文件或 LUN 和目标文件或 LUN 位于不同节点上的不同卷上。数据属于同一个 SVM 。

• SVM 间,同一节点

源和目标文件或 LUN 位于同一节点上的不同卷上。数据属于不同的 SVM 。

• SVM 间,不同节点

源和目标文件或 LUN 位于不同节点上的不同卷上。数据属于不同的 SVM 。

• 集群间

源 LUN 和目标 LUN 位于集群中不同节点上的不同卷上。此功能仅适用于 SAN ,不适用于 CIFS 。

还有一些其他特殊使用情形:

• 在 ONTAP ODX 实施中,您可以使用 ODX 在 SMB 共享与 FC 或 iSCSI 连接的虚拟驱动器之间复制文件。

您可以使用 Windows 资源管理器, Windows 命令行界面或 PowerShell , Hyper-V 或其他支持 ODX 的应 用程序,在 SMB 共享和连接的 LUN 之间使用 ODX 副本卸载功能无缝复制或移动文件,但前提是 SMB 共 享和 LUN 位于同一集群上。

- Hyper-V 还提供了一些 ODX 副本卸载的其他使用情形:
	- 您可以使用 ODX 副本卸载直通与 Hyper-V 在虚拟硬盘( VHD )文件内部或之间复制数据,或者在同一 集群中映射的 SMB 共享和连接的 iSCSI LUN 之间复制数据。

这样,子操作系统中的副本就可以传递到底层存储。

- 创建固定大小的 VHD 时, ODX 用于使用众所周知的置零令牌以零初始化磁盘。
- 如果源存储和目标存储位于同一集群上,则使用 ODX 副本卸载进行虚拟机存储迁移。

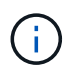

要利用 Hyper-V ODX 副本卸载直通的使用情形,子操作系统必须支持 ODX ,而子操作系统 的磁盘必须是 SCSI 磁盘,并由支持 ODX 的存储( SMB 或 SAN )提供支持。子操作系统 上的 IDE 磁盘不支持 ODX 直通。

### <span id="page-7-0"></span>启用或禁用**ODX**

您可以在 Storage Virtual Machine ( SVM ) 上启用或禁用 ODX 。默认情况下,如果同时 启用了 SMB 3.0, 则会启用对 ODX 副本卸载的支持。

开始之前

必须启用 SMB 3.0 。

关于此任务

如果禁用 SMB 3.0 ,则 ONTAP 还会禁用 SMB ODX 。如果重新启用 SMB 3.0 ,则必须手动重新启用 SMB ODX 。

步骤

1. 将权限级别设置为高级: set -privilege advanced

2. 执行以下操作之一:

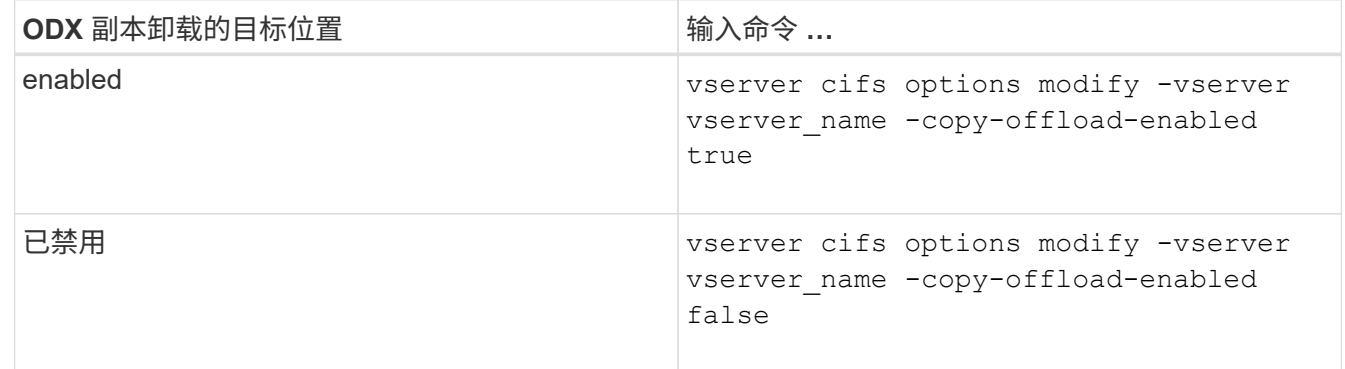

3. 返回到管理权限级别: set -privilege admin

#### 示例

以下示例将在 SVM vs1 上启用 ODX 副本卸载:

cluster1::> set -privilege advanced Warning: These advanced commands are potentially dangerous; use them only when directed to do so by technical support personnel. Do you wish to continue? (y or n): y cluster1::\*> vserver cifs options modify -vserver vs1 -copy-offload -enabled true

cluster1::\*> set -privilege admin

#### 相关信息

[可用的](https://docs.netapp.com/zh-cn/ontap/smb-admin/server-options-reference.html) [SMB](https://docs.netapp.com/zh-cn/ontap/smb-admin/server-options-reference.html) [服务器](https://docs.netapp.com/zh-cn/ontap/smb-admin/server-options-reference.html)[选项](https://docs.netapp.com/zh-cn/ontap/smb-admin/server-options-reference.html)

#### 版权信息

版权所有 © 2024 NetApp, Inc.。保留所有权利。中国印刷。未经版权所有者事先书面许可,本文档中受版权保 护的任何部分不得以任何形式或通过任何手段(图片、电子或机械方式,包括影印、录音、录像或存储在电子检 索系统中)进行复制。

从受版权保护的 NetApp 资料派生的软件受以下许可和免责声明的约束:

本软件由 NetApp 按"原样"提供,不含任何明示或暗示担保,包括但不限于适销性以及针对特定用途的适用性的 隐含担保,特此声明不承担任何责任。在任何情况下,对于因使用本软件而以任何方式造成的任何直接性、间接 性、偶然性、特殊性、惩罚性或后果性损失(包括但不限于购买替代商品或服务;使用、数据或利润方面的损失 ;或者业务中断),无论原因如何以及基于何种责任理论,无论出于合同、严格责任或侵权行为(包括疏忽或其 他行为),NetApp 均不承担责任,即使已被告知存在上述损失的可能性。

NetApp 保留在不另行通知的情况下随时对本文档所述的任何产品进行更改的权利。除非 NetApp 以书面形式明 确同意,否则 NetApp 不承担因使用本文档所述产品而产生的任何责任或义务。使用或购买本产品不表示获得 NetApp 的任何专利权、商标权或任何其他知识产权许可。

本手册中描述的产品可能受一项或多项美国专利、外国专利或正在申请的专利的保护。

有限权利说明:政府使用、复制或公开本文档受 DFARS 252.227-7013 (2014 年 2 月)和 FAR 52.227-19 (2007 年 12 月)中"技术数据权利 — 非商用"条款第 (b)(3) 条规定的限制条件的约束。

本文档中所含数据与商业产品和/或商业服务(定义见 FAR 2.101)相关,属于 NetApp, Inc. 的专有信息。根据 本协议提供的所有 NetApp 技术数据和计算机软件具有商业性质,并完全由私人出资开发。 美国政府对这些数 据的使用权具有非排他性、全球性、受限且不可撤销的许可,该许可既不可转让,也不可再许可,但仅限在与交 付数据所依据的美国政府合同有关且受合同支持的情况下使用。除本文档规定的情形外,未经 NetApp, Inc. 事先 书面批准,不得使用、披露、复制、修改、操作或显示这些数据。美国政府对国防部的授权仅限于 DFARS 的第 252.227-7015(b)(2014 年 2 月)条款中明确的权利。

商标信息

NetApp、NetApp 标识和 <http://www.netapp.com/TM> 上所列的商标是 NetApp, Inc. 的商标。其他公司和产品名 称可能是其各自所有者的商标。